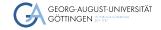

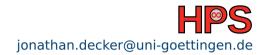

Jonathan Decker

### Certificates and PKI

Simple in Principle - Complicated in Praxis

- 1 What are Certificates and PKI
- 2 Terminology
- 3 Certificates in the Wild
- 4 Certificate File Formats
- 5 Public Key Infrastructure

Jonathan Decker HPCSA 2/41

•00

What are Certificates and PKI

- We use complex math to build a cryptographic system
- Enables TLS (and HTTPS)
- Universally applicable in networks
- Identify devices and code
- Build on top of public-private-key cryptography
- Simple concept, complicated standards

Terminology

**HPCSA** Ionathan Decker 3/41

# Public-Private-Key Cryptography

Also called Asymmetric Cryptography

Terminology

- Use math to generate key pairs
- Encrypt with one
  - Decrypt with the other
- Encrypted messages give no hint on the key itself
- Public key can be shared
- Private key must stay private
- Use someone's public on a message
  - It can only be read with the private key

Ionathan Decker **HPCSA** 4/41

It is slow compared to symmetric crypto

Terminology

- ▶ It makes sense if you see the math
- Commonly used to establish a shared secret between client and server
  - Shared secret enables symmetric cryptography
- Verifying the receiver across a network is taken for granted nowadays
- Thanks number theory

Ionathan Decker **HPCSA** 5/41

- IETF (Internet Engineering Task Force)
- Founded in 1986

- Develop voluntary standards
- Publishes technical documents RFCs
- RFC (Request For Comments)
  - ► Historical acronym now RFC means RFC

Jonathan Decker HPCSA 6/41

#### Entity

- ▶ "An active part of a system a person, a set of persons (e.g., some kind of organization), an automated process, or a set of processes – that has a specific set of capabilities."
- Anything that exists logically or conceptually
  - Your computer, your code, you yourself
- Can be a server, software package, email contact

#### Identity

- ▶ "The collective aspect of a set of attribute values (i.e., a set of characteristics) by which a system user or other system entity is recognizable or known."
- Do not confuse with *Identifier*
- Identifier is a unique key representing an identity

https://www.rfc-editor.org/rfc/rfc4949

## RFC 4949 - 2/3

What are Certificates and PKI

#### Claim

- An entity may declare an attribute
- "My name is Max Mustermann"
- ► Another entity may **Authenticate** a claim

#### Authentication

- Process of confirming the truth of a claim
- ▶ When you login, you claim to be a user
  - · And verify the claim by giving your password

#### ■ End Entity or End User

► "A system entity that is the subject of a public-key certificate and that is using, or is permitted and able to use, the matching private key only for purposes other than signing a digital certificate; i.e., an entity that is not a CA."

Jonathan Decker HPCSA 8/41

#### Certificate Authority (CA)

An entity that issues certificates to subscribers

#### Subscriber

▶ "A user that is registered in a PKI and, therefore, can be named in the "subject" field of a certificate issued by a CA in that PKI."

#### Public-Kev Certificate

- ▶ "A digital certificate that binds a system entity's identifier to a public key value, and possibly to additional, secondary data items."
- ► A public and metadata (hostname, expiry date, etc.)

#### Root Certificate

- "A certificate for which the subject is a root."
- ▶ "The self-signed public-key certificate at the top of a certification hierarchy."

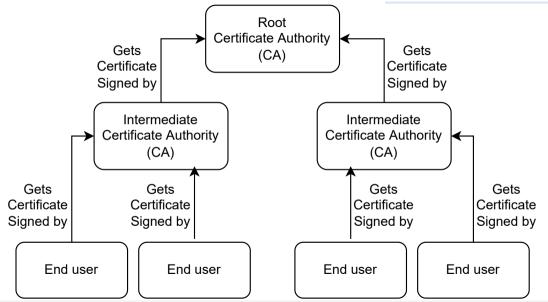

```
shell
```

echo | openssl s\_client -connect gwdg.de:443 2>/dev/null | \
openssl x509 --text

Jonathan Decker HPCSA 11/41

#### Find from top to bottom:

- Unique Serial Number
- Issuer metadata
- Validity range
- Subject metadata
  - Including encoded public key
- X509v3 extensions
  - Extended Key Usage
  - ▶ Basic Constraints
  - CRL Distribution Points
  - Authority Information Access
  - CT Precertificate SCTs
  - ► Subject Alternative Name
- Signature Algorithm

# The hps.vi4io.org Certificate

```
shell
```

What are Certificates and PKI

echo | openssl s\_client -connect hps.vi4io.org:443 2>/dev/null|\ openssl x509 --text

Certificates in the Wild

13/41 Jonathan Decker **HPCSA** 

Find differences top to bottom:

- Issuer metadata
- Validity range

What are Certificates and PKI

- Subject metadata
- X509v3 extensions
  - CRL Distribution Points
  - Authority Information Access
  - CT Precertificate SCTs
  - Subject Alternative Name

At the end, you will understand most fields

- Most common format
  - ▶ Separate from SSH and PGP
- From the "PKIX standards"
- Works out-of-the-box for TLS and HTTPS clients and servers
  - ▶ Good ecosystem support
- Arose from X.500 project in 1988
  - ► ITU-T (International Telecommunication Union Standards Body) tried to build a phone book

https://www.rfc-editor.org/rfc/rfc5280 https://cabforum.org/baseline-requirementsdocuments/

- X.509 builds on ASN.1. another ITU-T standard
- ASN.1 (Abstract Syntax Notation One) is an encoding standard
  - ▶ Similar to ISON and Protobuf
- ASN.1 does not define binary representation
  - ▶ Its encoding rules can lead to incompatible binaries
- DER (Distinguished Encoding Rules) is an ASN.1 encoding format
  - Most commonly used for X.509
  - Sometimes also BER (Basic Encoding Rules) another ASN.1 encoding format
  - ▶ DER encoding/decoding handled by libraries

https://www.rfc-editor.org/rfc/rfc5280 https://cabforum.org/baseline-requirementsdocuments/

### **Problematic Standards**

What are Certificates and PKI

- Certificates may be DER format or something "fancier"
  - Raw DER is binary data
- PEM (Privacy Enhanced EMail) encapsulates certificates
  - Adds header and footer.
  - May hold any DER certificate, private key, public key
  - Similar to PGP and S/MIME
  - ▶ Don't ask why it's called "EMail" that's another 4 RFC document
- PEM headers hold labels to describe payload
  - Attempt at standardization via RFC 7468
  - Labels can be inconsistent.
- PEM file "typically" stored as .pem, .crt or .cer
  - Raw DER is commonly stored as .der

https://www.rfc-editor.org/rfc/rfc7468

- PEM might be included in an "envelope" with additional data
  - ▶ A "Certificate" might be a PEM file or an envelope with a PEM
- Envelopes are part of PKCS (Public Key Cryptography Standards)
  - ▶ Published by RSA (the company, not the algorithm)
- Most relevant are PKCS#7 and PKCS#12
  - Both can contain certificate chains
  - May hold PEM and raw DER, BER
  - May be stored as raw DER or as PEM
- PKCS#7 was rebranded as CMS (Cryptographic Message Syntax) by the IETF
  - ► Commonly stored as .p7b or .p7c and used in Java
- PKCS#12 commonly used with Microsoft products
  - Commonly stored as .pfx or .p12

https://www.rfc-editor.org/rfc/rfc3447 https://www.rfc-editor.org/rfc/rfc2315 https://www.rfc-editor.org/rfc/rfc7292

- General pattern:
  - ASN.1 data structure
  - DER binary encoding
  - PEM headers
- Private keys commonly use PKCS#8
  - Can be encrypted using a passphrase
  - Uses another encoding standard within a PEM

Ionathan Decker **HPCSA** 19/41

- hpcsa-course-vm-key.pem was created for your cloud setup by OpenStack
- Try reading it with

shell

What are Certificates and PKI

openssl x509 --text -noout -in hpcsa-course-vm-key.pem

■ This fails, its a PEM but not a certificate

shell

openssl rsa -check -in hpcsa-course-vm-key.pem

■ This prints your RSA private key

Jonathan Decker HPCSA 20/41

- X.509 is the standard for certificates.
- DER is a common encoding used with it
- PEM encapsulates binary DER certificates for better usability on the web
- PKCS#7 and PKCS#12 encapsulate certs with additional certs and data
- Private keys are commonly PEM encoded

- By definition: Needs no certificates!
- Only goal: Bind names to public keys
  - ► ~/.ssh/authorized\_keys is a PKI
- Web PKI builds on top of certificates
  - ▶ Enables secure communication via the internet
- Anyone can create a public key and publish it
  - ► PGP (Pretty Good Privacy) concept
- On the web, what public keys and certificates to trust?

Jonathan Decker HPCSA 22/41

# ■ Trust Store contains preconfigured trusted root certificates

- Usually preinstalled in your OS
- Root certificates are self-signed
- ▶ Who to trust to pick these?
- Microsoft, Apple, Mozilla (and partially Google) have trust store programs
- Over 100 CAs in most trust stores
  - ▶ Not all of them are morally "trustworthy"
  - Some governments operate CAs to spy on their citizens or impersonate websites
  - ► Some CAs were compromised in the past
- Trust stores are only as secure as the least secure CA

Jonathan Decker HPCSA 23/41

- 2018 Sennheiser headset software installed a root certificate
  - ▶ Into the trust store of users
  - With the belonging private key hidden in the application
- Attackers would extract the private key
  - Use it to sign new web certificates
  - Systems with the Sennheiser software installed would accept them
- This is one example, there are more cases

https://medium.com/asecuritysite-when-bob-metalice/your-headphones-might-break-the-security-ofyour-computer-4f304ed86611

# Improvements to Security

What are Certificates and PKI

- Baseline for issuing CAs was made more strict
- RFC 6962 introduced CT (Certificate Transparency)
  - Impartial observers check for fraudulent certificates
  - Checks are recorded in the certificates.
- Root CA certificates are not used for automatically singing certificates
  - Only kept on special air-gaped machines
  - Intermediate certs used for automatic signing (certificate chain)
- Do not disable certificate path validation
  - ▶ e.a.. curl -k
  - Unless you know you can trust the server

https://www.rfc-editor.org/rfc/rfc6962 Ionathan Decker **HPCSA** 25/41

- On Linux installed via ca-certificates package
- In /etc/ssl/certs
- Extract and inspect certs

```
shell
```

```
trust extract --format=x509-directory x509-certs && cd $_ openssl x509 -noout -text -inform=der -in NAME.pem
```

- Look for
  - Issuer
  - Subject
  - Validity
  - x509 extensions

Jonathan Decker HPCSA 26/41

### Table of contents

- 6 Practical Problems
- 7 Let's Encrypt

# Getting a Certificate from a CA - In Theory

- 1 You create a key pair
- 2 You submit your key with your data to a CA
- CA validates your data
- 4 CA signs and returns a certificate
- After some time your certificate expires
  - Replace it using above process

Jonathan Decker HPCSA 28/41

# Getting a Certificate from a CA - In Practice

Solve two hard problems in computer science

- Cache invalidation
- Naming things

Jonathan Decker HPCSA 29/41

## DNs (Distinguished Names)

- Certificate issuer/subject metadata field
  - ► Subject: YOUR\_NAME
  - ► YOUR\_NAME could be my.domain.de
- Historical artifact
- Instead only use CN (Common Name)
- List domains under SANs (Subject Alternative Names)
  - ► DNS:my.domain.de
  - ▶ Wildcards are possible DNS:\*.pages.gwdguser.de
  - ▶ Be careful with wildcards

Jonathan Decker HPCSA 30/41

## Generating a Key Pair

- Optimally, generate the key pair yourself
- Ensure security of the private key
- From key pair generate a CSR (Certificate Signing Request)
  - CSR is signed, can be freely shared
- Send CSR to a CA

Jonathan Decker HPCSA 31/41

## Certificate Signing Request Validation

#### CSR Validation has 3 Options:

- DV (Domain Validation)
  - Check DNS name in WHOIS record
  - ▶ Either send an email
  - Or use ACME (Automatic Certificate Management Environment)
    - For a HTTP challenge
    - · For a DNS TXT record check
- OV (Organization Validation) and EV (Extended Validation)
  - Builds on top of DV
  - Associate legal entity with certificate
  - ▶ Takes days or weeks to process
- DV is good enough usually

https://ietf-wg-acme.github.io/acme/draft-ietf-acme-acme.html

# **Domain Validation Security**

- What does successful DV mean?
  - Some entity was at one point in time able to either
    - · Read email
    - Configure DNS
    - Serve an HTTP challenge
  - Relies on the security of these layers
  - Fraudulent certificates were issued
    - e.g., on an Amazon domain in 2018

https://doublepulsar.com/hijack-of-amazonsinternet-domain-service-used-to-reroute-webtraffic-for-two-hours-unnoticed-3a6f0dda6a6f

## Certificate Expiration

- Validity range on certs is very common
- Not a hard requirement
- Incorrect system clocks are a problem
  - Out of sync system clock might reject a valid cert
  - ▶ Systems without internal time reset to UNIX epoch 0 or 01.01.1970
- Private keys should have proper life cycle
  - Separate keys for certificate singing and encryption

#### Certificate Renewal

- No standard process
- Just replace the old cert with a new one
- Short lived certs are better for security
- Let's Encrypt defaults to 90 days

#### Certificate Revocation

- Certs might be unneeded
- Private keys can be compromised
- ⇒ Revoke the certificate
- Revoking X.509 certs is a mess
- Revocation status cannot be encoded in a certificate
- 2 systems in use
  - CRLs (Certificate Revocation Lists)
  - OCSP (Online Certificate Singing Protocol)

## CRLs (Certificate Revocation Lists)

- Defined in RFC 5280
- Long list of serial numbers of revoked certs
- Can be linked in a certificate
  - "Look for my serial number here, if I am on this list, I am revoked"
- What if the CRL endpoint is unreachable?
  - The certificate is accepted
- Lists are often cached
  - Propagating new revocations takes time

https://www.ietf.org/rfc/rfc5280

# OCSP (Online Certificate Signing Protocol)

- Defined in RFC 2560.
- Similar to CRL, endpoints can be gueried for status of a cert
- Queries are for a specific certificate
- Privacy issue: The OCSP responder knows the websites you are visiting

Let's Encrypt

- Solved by OCSP stapling
  - Owner of cert gets short-lived token from OCSP to validate cert
  - Might as well use short-lived certificates

Jonathan Decker HPCSA 38/41

# Using a Certificate

- Set up a HTTPs server
- Point it to certificate file and public key
- 3 Done

Jonathan Decker HPCSA 39/41

#### Overview

- Non-profit company
- https://letsencrypt.org/
- Founded in 2012
- Provides a free service for acquiring certificates
  - Only supports automatic domain-validation
  - Over 300 mil (unexpired) certificates November 2022

Jonathan Decker HPCSA 40/41

#### Certbot

- Open-source tool
- Allows obtaining certificates from Let's Encrypt
- Can also install them via plugins
  - Support Apache, NGINX, etc.
- Automatically renew certificates
- Uses ACME for DV

### Exercise

Please work on the exercise now.